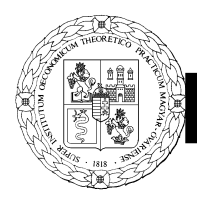

**A**cta **A**gronomica **Ó**váriensis **V**ol**. 64. N**o.2**.**

## **ÉLELMISZERIPARI OKTATÁS TÁMOGATÁSA 3D ANIMÁCIÓVAL ÉS MODELLEZÉSSEL**

# TESCHNER GERGELY<sup>1</sup> – PANTA ZOLTÁN JÁNOS<sup>2</sup> – TROJÁN SZABOLCS<sup>1</sup> <sup>1</sup> Széchenyi István Egyetem Albert Kázmér Mosonmagyaróvári Kar, Mosonmagyaróvár Vár tér 2.

2 . Egis Gyógyszergyár Zrt. Budapest, Keresztúri út 30-38

## **ÖSSZEFOGLALÁS**

Napjaink technikai és technológiai fejlődése nem csak az iparba és a szolgáltatószektorba okozott jelentős változásokat, hanem megjelent a mindennapi életünkben, sőt az oktatás területén is. Az iskolai tantárgyak oktatása, bár az elmúlt évtizedben sokat fejlődött, még számos terület van, mely jelentős fejlesztésre szorul. A multimédiás tartalmak előretörésével és az okos telefonok, tabletek széleskörű elterjedésével megváltoztak a diákok tanulási és információszerző szokásai. Az oktatásban az eddig használt eszközök, mint a hagyományos tábla, digitális tábla, laptop és projektor stb., várhatóan továbbra sem veszti el a jelentőségét, de fel kell sorakoztatni mellé az új technológiákat is, mint a virtuális valóság (VR) szemüvegeket, a telefonos applikációkat, valamint a 3D modellezést. Ezen technológiák célzott alkalmazása egyegy oktatási területen jelentősen hozzájárulhat a mai generáció figyelmének felkeltéséhez, tanulási motivációjának fenntartásához és ezzel együtt az új ismeretanyag alapos elsajátításához.

A természettudományok területén gyakori, hogy bizonyos jelenségeket, folyamatokat nem lehet alapvető fizikai korlátok miatt szemléltetni. Erre a célra kiváló eszközök a hagyományos, valamint a térbeli animációk, amelyek a valóság virtuális másolatának tekinthetők, és egyben olyan jelenségek formák szemléltetésére is alkalmasak, amelyek szabad szemmel, sőt többnyire mikroszkóppal sem láthatók. Hasonlóan igaz ez az élelmiszeripari és mezőgazdasági oktatásra is, mivel a termelési, feldolgozási folyamatok jelentős része zárt üzemekben, gazdaságokban zajlik. Az ilyen termelő egységekbe való bejutás (oktatási céllal) nem mindig lehetséges, sok esetben a technológiákból eredő higiéniai, munkabiztonsági okok miatt.

Az általunk elkészített audiovizuális anyag jól mutatja, hogy a termelés egésze, (az alkalmazott eszközök és az azokban zajló folyamatok) kiválóan modellezhetők VR vagy 3D animációk segítségével. Egy kétlépcsős lepárló berendezés példáján megmutattuk, hogy lehet egy élelmiszeripari termelési folyamatot VR és 3D animáció formájában elkészíteni. A digitális technológia használata az oktatásban az egymással interakcióba lépő multimédiás tartalmak révén komplementer és elmélyítő információkapcsolásokat hozhat létre és megvalósíthatják a "szórakozva tanulás" (fun learning) ideális esetét. **Kulcsszavak**: élelmiszeripar, oktatás, 3D animáció, virtuális valóság (VR), modellezés

#### **BEVEZETÉS**

Napjaink technikai és technológiai fejlődése nem csak az iparban és a szolgáltatószektorban okozott jelentős változásokat, hanem megjelent az oktatás területén is. Ez szükségszerű dolog, mivel a jövő fejlesztő-mérnökei a ma iskoláiban tanulnak. A természettudományos tárgyak oktatása, bár az elmúlt évtizedben sokat fejlődött, még számos területen jelentős fejlesztésre szorul. A multimédiás tartalmak előretörésével és az okostelefonok, tabletek széleskörű elterjedésével megváltoztak a diákok tanulási és információszerzési szokásai. Az iskolákban eddig bevett gyakorlatnak számító frontális oktatás mellett komoly igény mutatkozik a korszerű audiovizuális tartalmak intenzívebb bevonására. Az oktatásban eddig használt eszközök, mint a digitális tábla, laptop és projektor stb., várhatóan továbbra sem vesztik el jelentőségüket, de fel kell sorakoztatni az új technológiákat is, mint a virtuális valóság (VR) szemüvegek, telefonos applikációk, szimuláció, valamint a 3D modellezés. Ezen technológiák célzott alkalmazása egy-egy oktatási területen jelentősen hozzájárulhat a mai generáció figyelmének felkeltéséhez, tanulási motivációjának fenntartásához és ezzel együtt az új ismeretanyag alapos elsajátításához.

#### **IRODALMI ÁTTEKINTÉS**

A nyomtatott és az online sajtóban a virtuális valóság évének nevezték 2016-ot, de elmondhatjuk, hogy még várat magára annak a víziónak a kiteljesülése, mely szerint az iskolai oktatás integráns részévé váljanak ezek az eszközök és módszerek. A virtuális valóság által megkívánt számítástechnikai kapacitás még jelenleg sem áll rendelkezésre kellő mennyiségben. 2015-ben a közel 1,4 milliárd számítógép közül csupán körülbelül 13 milliót tartottak a követelményeknek megfelelőnek *BBC* (2016).

A virtuális valóság fogalma egy szakmai-tudományos terminus, amely elterjedt a közbeszédben. Jelenleg minden olyan nem fizikai közegre alkalmazzák, amelyet számítógépek generálnak és tartanak fenn. Ebből a szempontból a számítógépes játékok is virtuális valóságnak tekinthetők. A korábban számítógép által generált illúzióként majd *Jaron Lanier* (1992 cit. Aczél (2017)) által virtuális valóságként megnevezett jelenségen többnyire olyan háromdimenziós számítógépes szimulációt értünk, amely a valóság illúzióját teremti meg érzékszerveink számára annak tényleges (fizikai) megjelenés nélkül. "A vizuális, aurális és haptikus eszközök használatával az ember úgy érzékeli a környezetet, mintha az a valóságos világ része volna. Ez a számítógép által generált valóság lehet a tényleges dolog (pl. egy ház), vagy olyan absztrakció, amely nem látható, de a tudat számára felfoghatót mutat meg (pl. egy kémiai molekula), de lehet egy teljesen elképzelt, fiktív világ is" *(Riva et al. 2015* cit. Aczél 2017*).*

Számos tanulmány készült a virtuális alkalmazásokról és azok hatékonyságáról az oktatásban. McLellan (2004) cit. Aczél (2017) közölt átfogó irodalomi áttekintést a virtuális valóság oktatásában betöltött szerepéről.

Sampaio et al. (2014) által felvázoltak szerint a kutatások már az 1960-as években elkezdődtek, elsősorban azt az aspektust vizsgálva, hogy a VR alkalmazása mennyivel teszi hatékonyabbá a tanulás folyamatát olyan helyzetekben, amikor olyan készségek elsajátítására van szükség, amelyek a normál földi körülmények között nehezen szimulálhatóak vagy a valós környezetben (repülés) folytatott képzés nagyon költséges lenne. A VR tehát nem valóságában, hanem hatásában létező, érzékszervekkel megtapasztalható számítástechnikai eszközökkel előállított környezet (Aczél, 2017). Chen (2006) azt állítja, hogy "bár a VR-t elismert tanulási eszköznek tekintik, még mindig számos kérdés van, ... hogy ezek az attribútumok miként támogatják a tanulást.*"* A kutatása betekintést nyújt a megvalósítható oktatás elméleti keretébe, valamint egy oktatás fejlesztési keretbe a VR-alapú tanulási környezet számára. A VR technológia által nyújtott szolgáltatások hasznossága az oktatásban ugyan nem vitatott, de egyes kutatók véleménye szerint még nem tisztázott a megfelelő és leghatékonyabb módszertan, amely ezeket az alkalmazásokat teljes mértékben integrálja a jelenlegi oktatás rendszerébe.

Lényeges szempont, hogy a technológia vitathatatlan érdekessége mellett olyan minőségű és mennyiségű többlet-információt nyújtson a felhasználók részére, amely mérhetően növeli a megszerzett ismeretek beépülését a tudásunkba. A VR használója ugyanis nem passzív szemlélő, hanem szereplője a teremtett valóságnak és azzal interaktív kapcsolatban áll, hatások érik és hatással van a virtuális környezetére. Ezek a hatások azonban nem feltétlenül segítik elő a tanulás folyamatát, mivel objektív, vagy szubjektív okokból nem minden esetben gyakorol a virtuális valóság pozitív benyomást a befogadóra. Vannak helyzetek, amikor a felhasználó VR eszköz használatával értéktelen információhalmazt generál.

Fontos különválasztani az oktatás azon területeit, ahol megfontolandó, vagy ajánlott a VR technológia használata és el kell különíteni azokat az oktatási szegmenseket, ahol értelmetlen, felesleges, esetleg káros a VR használata.

Pantelidis (1996) a következő megállapításokat tette, arra vonatkozóan, hogy hol és mikor használhatja az oktató a virtuális valóságot az előadások, tanórák során. Szimuláció a következő esetekben használható:

- A valódi dolgokkal történő tanítás veszélyes, kényelmetlen vagy lehetetlen;
- egy környezeti modell megtanítja, vagy leképezi az igazi objektumot;
- a modellekkel való interakció ugyanolyan motiváló vagy motiválóbb, mint az interakció az eredeti objektummal;
- a tanulmányút bonyolult és költséges és / vagy anyagilag kevésbé vonzó alternatívát jelent;
- a csoport megosztott tapasztalatai a közös környezetben jobban hasznosíthatóak;
- a szimulált környezet, vagy modell létrehozásának tapasztalata fontos tanulási cél;
- információmegjelenítésre van szükség, vagy az információk kezelésére és átrendezésére grafikus szimbólumok felhasználásával, mivel így könnyebben érthető;
- a képzési helyzetet valóban valósággá kell tenni ahhoz, hogy észrevehető legyen az addig észlelhetetlen szituáció vagy tapasztalás;
- olyan környezetek és tevékenységek fejlesztése, amelyek csak számítógépes világként létezhetnek;
- kézügyességgel, vagy fizikai mozgással járó tanítási feladatok, melyeknél nélkülözhetetlen a tanulás érdekesebbé és szórakoztatóbbá tétele;
- a fogyatékkal élők számára lehetőséget kell biztosítani kísérletek és tevékenységek elvégzésére, amennyiben másképp nem tudják végrehajtani azokat;
- a tanuló vagy a tanuló által a valódi dolgot felhasználva elkövetett hibák károsak lehetnek a testi épségre, a környezetre, akár véletlenül is képesek anyagi károkat okozni.

Szimuláció használata nem ajánlott a következő helyzetekben:

- Az oktatást / képzést valójában nem lehet helyettesíteni;
- valós emberekkel (tanárokkal, vagy tanulókkal) való interakció szükséges;
- a virtuális környezet használata fizikai vagy érzelmi károkat okozhat;
- a virtuális környezet használata "betanuláshoz" vezet, amely egy olyan szimulációt jelent, amely annyira meggyőző, hogy egyes felhasználók összekeverhetik a modellt a valósággal;
- a virtuális valóság túl drága ahhoz, hogy a felhasználást igazolja, figyelembe véve a várható tanulási eredményt (Stuart, 1992).

A fenti megállapítások alapján legalább annyira fontos a VR oktatásra vonatkozó használati stratégia megalkotása, mint magának az eszközkészletnek a beszerzése és az oktatási anyagok létrehozása.

A VR hardverének és szoftverének ma is az a nagy kihívása, hogy viselése és használata kényelmes és könnyű legyen, ugyanakkor elég nagy teljesítményű legyen ahhoz, hogy a felhasználói élmény minél jobban közelítsen a valóságoshoz. *Limniou et al. (2008)* vizsgálták a felhasználói élményt összetett molekulák VR megjelenítésével a  $CAVE^{TM}$ technológiát használva. A kísérletben részt vevő tanulók visszajelzése szerint a technológia sokat segített nekik a kémiai reakciók működésének a megértésében. A számítógép képernyőjéhez tervezett kétdimenziós (2D) és háromdimenziós (3D) kémiai animációk összehasonlítása során a 3D-ben lezajló kémiai animációk teljesen magukkal ragadták a diákokat. A 3D animációkban való részvétel után a CAVETM- et használó hallgatók jobban megértették a molekulák szerkezetét és változásait egy kémiai reakció során, mint a 2D-s animációk használatával a PC desktopján, mivel a PC monitor korlátozza a vizuális élményt. Ezenkívül a hallgatók lelkesek voltak, mivel úgy érezték,

hogy a kémiai reakciók belsejében vannak és a 3D-ben úgy szembesülnek molekulákkal, mintha valódi tárgyakként jelennének meg elöttük.

Fontos kiemelni a kutatásból azt a megállapítást is, hogy a 3D-ben történő alkotás élménye már önmagában is motiválta a hallgatókat. Amennyiben a befogadó félnek kell felépíteni a saját virtuális terét, már az alkotás folyamata is rengeteg plusz információt közvetít a diák felé.

Az oktatási VR- ok olyan alcsoportját kínálják a VR-nak, amelyben a célok között megjelenik a tanulás, a tudásgyarapodás, a hiteles információ szükséglete, az egyéb oktatási módszerekkel való összekapcsolhatóság igénye, valamint a tanárok és tanulók célcsoportjai. Összhangban a két évtizede megkezdett pedagógiai-módszertani megújulással, a konstruktivista elméleti megalapozású oktatási stratégiák felé fordulással, a hagyományos tantermi oktatás kihívásaival, az újmédia-technológiák sokasodásával az utóbbi években egyre nagyobb nemzetközi figyelem fordult a VR- ok oktatási alkalmazása felé. A komplex tudást és készségeket fejlesztő oktatás módszerei eltérnek a frontális, az ismeretek disszeminációját kitűző tanításétól. Az előbbihez ugyanis a tanuló részéről nagyfokú, személyes bevonódás, értelemtételezés, interakció, tapasztalatszerzés és tudásmegosztás szükséges. Olyan konkrét, személyes élmények, amelyeket még fontosabbá tesz az átélés, az autonómia és a felelősségvállalás. A VR-ban szimulált összetett, vizuális- téri- aurális környezet, az ingergazdagság, a narratívában való elmerülés és megtestesülés lehetősége támogatja a komplex tanulási élményt, legyen az formális (kimondott tanulási célokkal, módszerekkel és környezettel) vagy informális (a tanulás célja vagy szándéka nélküli). (Aczél, 2017)

Az oktatási célú VR alkalmazásokat alapvetően három csoportba lehet besorolni *Bell* (2008) *Richter* és *Dawley* (2010) tanulmányai szerint:

- 1. Léteznek olyan oktatási célra létrehozott alkalmazások, melyek előnye, hogy az adott feladatra szabottak, viszont egyértelműen azonosítható a cél és ezért nem szükségszerűen vonzók a diákok számára.
- 2. A szimulációs és kommunikációs társas terek létrehozására alkotott alkalmazások képezik a VR második csoportját. Ezek magukban foglalnak bizonyos oktatási funkciókat is (virtuális séták, városnézés, óralátogatás). A tantermi integráció itt problémás, mivel az online világ külsős résztvevőivel is lehetséges az interakció, ami biztonsági szempontból kételyekre ad okot.
- *3.* A harmadik csoport az elmerítő virtuális terek csoportja, amelyek lehetőséget adnak oktatási célú tartalmak vagy funkciók tervezésére is. Ezen alkalmazások esetében nehézséget okozhat a célok kijelölése, esetleg a tervezői képesség hiánya, vagy a hiányos innovatív hozzáállás. Lehetséges a kognitív túlterhelés, valamint az alulmotiválás is. A virtuális világban a kudarcok éppen olyan demotiváló hatással bírnak, mint a valós világ negatív hatásai*.*

*Sara de Freitas et al.* (2010) az oktatási célú VR tervezésének módszertani szempontjait kívánták a diákok körében végzett kutatásuk alapján megfogalmazni. Elgondolásuk alapján a tervezésnek a következő feltételekre kell fókuszálnia:

1. A tanuló(k): a tanuló vagy a tanulócsoport igényei, lehetséges szerepei és kompetenciái, a tanulási élmény összetevői,

- 2. A pedagógiai modell: az adott pedagógiai modell felfogása; a kognitív, asszociatív, társas, a szituatív vagy a tapasztalati oktatás (élménypedagógia) elvei és elemei,
- 3. A hozzáférés, felhasználhatóság: a technológia működése és elérhetősége által megkívánt feltételek megléte vagy hiánya, (pl. az internetkapcsolat kapacitása), a tervezés felhasználó központúsága, a működtetés tempója.
- 4. A valóságos és virtuális kontextusok kihívása: a virtuális közegbe való behelyezkedés nehézségei (a tanuló nem tud tartalmas kapcsolatot létesíteni a 'nemvalódival'), az alkalmazkodás, a valós-virtuális kontextusok párhuzamossága.

### **ANYAG ÉS MÓDSZER**

Szükséges ismerni az alkalmazott hardver és szoftverkomponensek technikai adatait, mivel a 3D és VR animációk készítése során számos speciális technikai feltételnek kell megfelelni.

Ezen ismeretek birtokában kezdtük el a munkát, amely a saját 3D animációk és VR oktatóanyagok megalkotását tűzte ki célul olyan formában és minőségben, mely alkalmas lehet egy élelmiszeripari oktatási tananyag átadására. A rendelkezésünkre álló digitális források segítségével feltérképeztük azt a szoftveres és hardveres hátteret, mely elengedhetetlenül szükséges az oktatási célra létrehozott 3D animációkhoz. Figyelembe véve az oktatási helyek szűkös anyagi lehetőségeit, minden esetben az ingyenesen hozzáférhető, vagy az alacsony bekerülési értékű eszközökre fókuszáltunk. Ezek a kompromisszumok rontják ugyan a felhasználói élményt, de alapvetően nem csökkentik az információ átadás hatékonyságát.

Ahhoz, hogy jó minőségű animációkat készíthessünk, a következő szoftvercsomagra van szükségünk funkció alapján:

- 1. 3D modellező program
- 2. képszerkesztő alkalmazás
- 3. videó szerkesztő szoftver
- 4. 3D megjelenítő alkalmazás, amely alkalmas a gyakori 3D formátumok vizualizációjára
- 5. Operációs rendszer

A felsorolt szoftvereknek van fizetős változata (mely szélesebb lehetőségeket, jobb minőséget biztosít) és szabad szoftver megfelelője, melynek segítségével, kevés kompromisszum vállalásával képesek vagyunk hasonló minőségű oktatóanyagot előállítani. A fenti szoftvercsomagnak megfelelő szoftver lista a következő:

- 1. Blender
- 2. GIMP
- 3. Blender
- 4. GLC Player
- 5. Ubuntu Linux 18.04

A felsorolt szoftverek mindegyike szabad, vagy nyílt forráskódú, (GNU/GPL licenc alá tartozó) ezért használatuk ingyenes, viszont az általuk előállított tartalmak akár kereskedelmi termékként is értékesíthetők.

A szoftverek akadálymentes futtatásához szükséges a megfelelő hardverkövetelmények rögzítése is, mivel a 3D modellezés rendkívül számításigényes, ezért a hatékony és gyors munka érdekében nagy teljesítményű számítógépet érdemes alkalmazni. Napjainkban a 3D-s munkák gyors renderelését, a CPU-tól speciális, komoly grafikai teljesítményű dedikált videokártyák kezdik átvenni, ezért ezek ára teljesítménytől függően nagyon magas. Ezen a piacon jelenleg két nagy gyártó verseng egymással név szerint az Nvidia (URL<sup>1</sup>) és az AMD (URL<sup>2</sup>). A projekthez használt Blender 3D modellező szoftver az Nvidia CUDA technológiáját támogatja ezért a Quadro termékcsalád (Quadro4000) egyik kártyáját használtuk renderelésre.

#### *A modellalkotáshoz az általunk használt konfiguráció a következő:*

Dell Studio XPS 8100 Pc, Intel I7 processzor, Nvidia Quadro 4000 videokártya, 12 Gb RAM, 3TB merevlemez, 2db 22- collos Full HD felbontású monitor kiterjesztett munkafelülettel. A kész virtuális valóság tartalom teszteléséhez szükség van egy VR szemüvegre, amelyből egy belépő szintű modell már néhány ezer Ft-tól beszerezhető. Az általunk használt típus működése a következő elven alapul: az okostelefonokkal együttműködő VR- szemüvegek viszonylag egyszerű felépítésűek, melyek használatához nem kell más, csak megfelelő telefonkészülék.

### *A modellalkotáshoz az általunk használt szoftverek a következők voltak:* Linux (operációs keretrendszer)

Jelenleg a sok Linux verzió közül az egyik legismertebb az Ubuntu Linux disztribúció, amely ma már kiforrott és stabil, valamint rendkívül felhasználóbarát operációs rendszer, megfelelő szoftver és hardver támogatással, továbbá a rendelkezésre álló alkalmazás áruházból valamennyi 3D modellezéshez szükséges program elérhető.

#### Blender3D

A Blender jól használható olyan 3D vizualizációk létrehozására, mint például állóképek, 3D animációk, VFX felvételek és videó szerkesztés. A Blender jól alkalmazható olyan egyéni fejlesztők és kis stúdiók számára, akik az egységes információáramlás és az érzékeny fejlesztési folyamat előnyeit élvezik. A Blender egy teljesen integrált 3D tartalomkészítő csomag, amely alapvető eszközök széles skáláját kínálja, beleértve a modellezést, a megjelenítést, az animációt, a videó szerkesztést, a VFX- et, a kompozitálást, a textúrázást, a felszerelést és a sokféle szimulációt URL<sup>3</sup>.

#### GIMP képszerkesztő

A szerkesztő eszközök széles választéka, ideértve az ecsetet, tollat, festékszórót és rengeteg mást. A szerkesztett kép méretét csak a rendelkezésre álló lemezterület korlátozza. Rétegek (Layers) és csatornák (Channels) (URL<sup>4</sup>). Fontos szempont volt, hogy a GIMP a Blenderrel képes úgy együttműködni textúrázás művelete során, hogy a textúrán GIMP- elvégzett módosítások real- time megjelennek a Blender felületén is.

Külön videószerkesztő szoftverre a munka során alapvetően nincs szükség, mivel a Blender rendelkezik videószerkesztő felülettel, amely ugyan nem versenyezhet a professzionális versenytársakkal, de alapszintű szerkesztési vágási feliratozási munkákhoz kiválóan alkalmazható, valamint a videó átkódolás feladatát is el tudja végezni.

A fentiekben áttekintettük a szükséges hardver és szoftver összetevőket, amelyekkel megfelelő minőségben készíthetünk oktatási anyagokat.

Információkra volt szükségünk a befogadók (diákok) igényeinek feltérképezéséhez, hogy a célcsoportoknak, akiknek az oktató anyagokat készítjük, milyen források állnak rendelkezésre és ezekből a forrásokból mennyit és milyen intenzitással használnak.

Az információk összegyűjtéséhez kérdőíves vizsgálati módszert alkalmaztunk.

A vizsgálat helyszínéül a Körmenden működő SZMCSZ Rázsó Imre Szakgimnáziuma és Szakközépiskolát választottuk.

A kérdőív szerkezetét tekintve arra fókuszált, hogy az felmérje az iskolában, valamint otthon használt eszközöket információforrásokat; a második részében a diákok elégedettségét tártuk fel az iskolában és otthon használt eszközökkel kapcsolatban; míg a kérdőív harmadik szakaszában tájékozottságukat teszteltük az új digitális technológiák területén. A kérdőívet 94 diák töltötte ki, melyből 89 volt értékelhető. A kérdőívek papír alapon kerültek kitöltésre, anonim módon, osztlyfőnökök közreműködésével. Az adatok feldolgozása és az eredmények értékelése Microsoft Excel programmal történt.

#### **EREDMÉNYEK**

A 3D és VR technológiák rövid ismertetése és oktatásban betöltött szerepének feltárása, majd a hardveres és szoftveres közeg ismertetés után röviden áttekintettük a pálinkafőzéshez használt lepárló berendezés működési elvét. A műszaki és technológiai feltárás elengedhetetlenül szükséges a modell alkotáshoz.

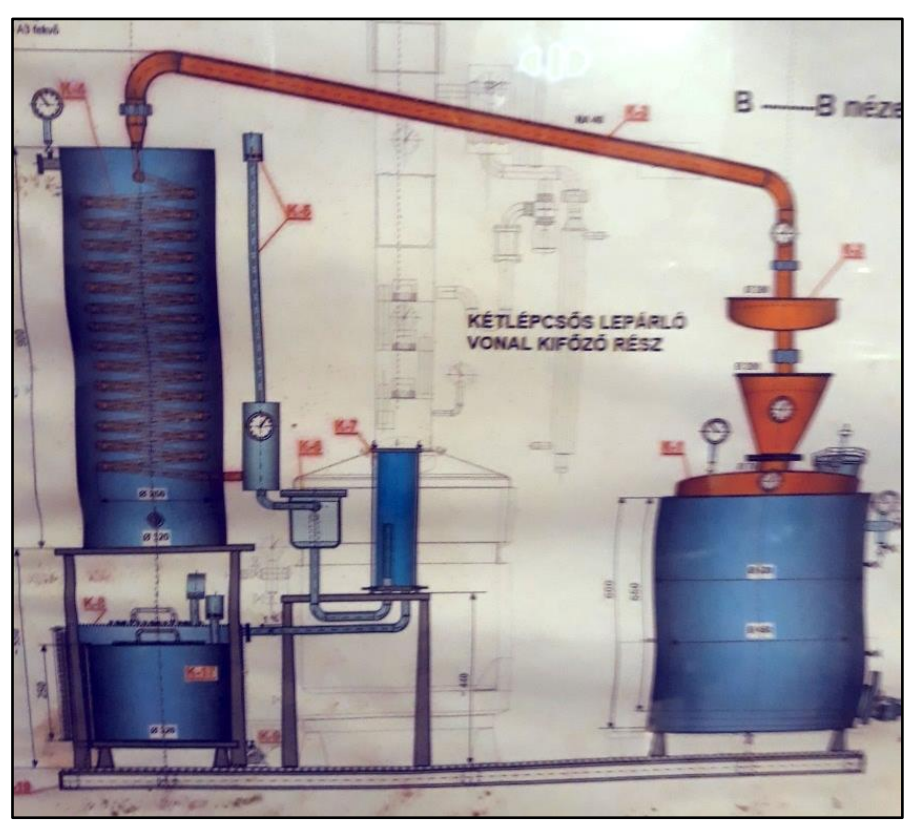

*1. ábra*: Kétlépcsős lepárló berendezés vázlata *Figure 1:* Two-stage distillation equipment line diagram Forrás: Saját fotó, 2019

Az *1. ábrán* látható pálinkafőző berendezés felépítése, amelyet az oktató animáció készítéshez is felhasználtunk. Az ábra eredetije a Széchenyi István Egyetem Albert Kázmér Mosonmagyaróvári Kar egyik pincehelyiségben található. A modellezés során a pincében felállított pálinkafőző berendezés, valamint környezete került feldolgozásara 3D tervező szoftverrel. Az elkészült modellről renderelt videó fájlt VR animációvá konvertáltuk. A munka tervezése során úgy határoztunk, hogy a sematikus ábrákon alapuló berendezések helyett olyan eszközt célszerű modellezni, amellyel a diákok valós körülmények között is találkozhatnak.

## *Második lépésben a kérdőíves vizsgálat főbb kérdésköreit elemeztük.*

Az első kérdéssel a diákok információ forrásait és a jellemzően használt technikai eszközkészletet kívántuk felmérni a tanulással összefüggésben, mivel olyan tartalmat kívántunk létrehozni, amely platform független.

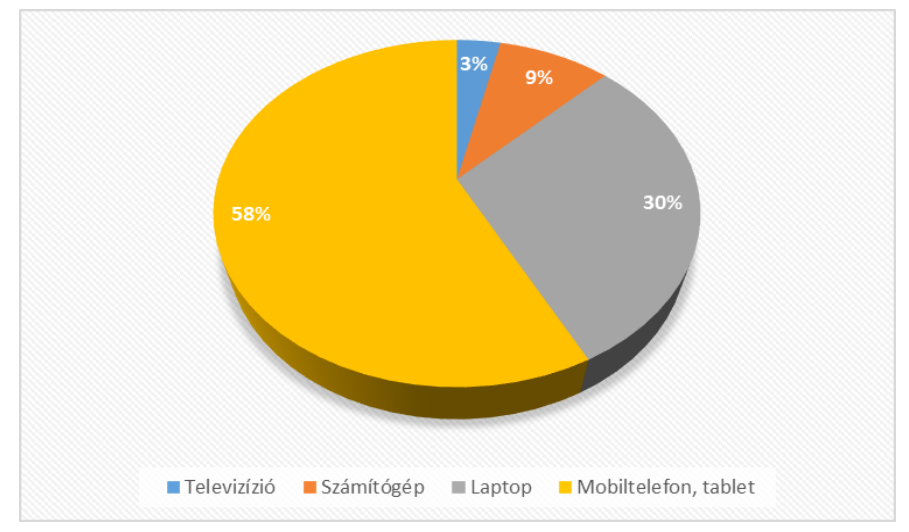

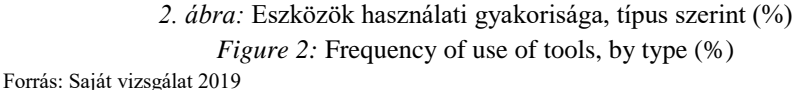

A fejlesztési irányt alapvetően meghatározza a legnépszerűbb platform, amely a telefon és a tablet volt (58%) (*2. ábra*). Hordozhatósága, elterjedtsége és sokoldalú funkcionalitása miatt a legkézenfekvőbb technikai eszköze minden oktatási célú alkalmazásnak. Az iskolákban tapasztalható bizonyos mértékű negatív attitűd az oktatók részéről a mobiltelefon iránt, mivel a napi oktatás során elsősorban figyelem elvonó eszközként találkoznak vele. Ebben az esetben - mivel multimédiás és VR tartalmat szeretnék létrehozni-, több érv szól az eszköz mellett, mint ellene.

A következő kérdéskörben azt vizsgáltuk, hogy melyek a leggyakrabban használt eszközök a tanórák során. A napi oktatási rutinban használt eszközök képviselik az ismeretszerzés azon szegmensét, amelyek a figyelem felkeltésében fontos szerepet játszanak. Amennyiben a tanórák keretében nem sikerül még minimális érdeklődést sem felkelteni a téma iránt, akkor nagy valószínűséggel a tanuló szabadidejében sem érez késztetést arra, hogy egy-egy ismeret megszerzésében elmélyüljön. A válaszok értékelése során egyértelműen a projketor (65%) és a digitális tábla (32%) került megjelölésre a diákok válaszaiban. Mindkét platform alkalmas jó minőségű videó animációk és oktató anyagok lejátszására, azonban a kétoldalú interakció (tanár-diák) ezen eszközök esetében nem kielégítően támogatott. Ennek ellenére a hagyományos tábla- kréta módszernél sokkal rugalmasabban használható eszközök, nem utolsó sorban pedig teljes mértékben alkalmasak az általunk készített tartalmak lejátszására.

A következő kérdésekkel azt vizsgáltuk, hogy honnan szerzik be hiányzó ismereteiket a diákok, milyen mértékben tolódott el az információszerzés a hagyományos források, (mint a szülők, tanárok, könyvek) az online tartalmak irányába. A *3. ábra* szemlélteti az információforrások megoszlását. A 89 diák válaszai alapján jól kitűnik, hogy az internetet jelölték a legnagyobb gyakorisággal (89 főből 72 fő).

ÉLELMISZERIPARI OKTATÁS TÁMOGATÁSA 3D ANIMÁCIÓVAL ÉS MODELLEZÉSSEL

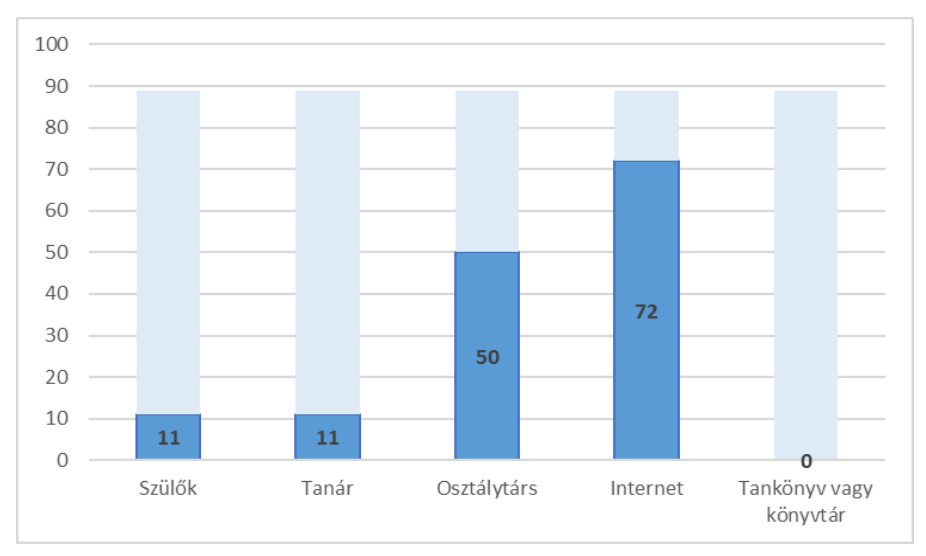

*3. ábra*: Információ forrásokhasználatának gyakorisága otthontanulás során (db)

*Figure 3:* Frequency of use of information resources in home learning Forrás: Saját vizsgálat, 2019

Az eredmények alapján a tanulók túlnyomó részben a világháló által szolgáltatott információkat használják fel az otthoni tanulás során. Meglepő viszont az osztálytársak közötti kommunikáció magas értéke. A kapcsolattartás egyszerűsödése miatt a különböző multimédiás üzenetküldő szolgáltatások jelentősen kiszélesítették az egymás közti információcsere lehetőségeit. Nem meglepő az offline információs források visszaszorulása, melynek részben a korlátozott elérhetőség és a rendelkezésre állás hiányosságai miatt relatíve gyorsan visszaszorultak a webes tartalmakkal szemben.

A kérdőív soron következő szakaszában fel kívántuk tárni, hogy mennyire ismerik a diákok a legfrissebb technológiákat a vizuális megjelenítés területén. A jelenlegi trendek alapján a 3D és a VR technológia az a terület, ahol a legintenzívebb a fejlődés. A *4. ábrán* látható, hogy 89 válaszadóból hányan választották az egyes információ forrásokat.

TESCHNER G. – PANTA Z. J. – TROJÁN SZ.

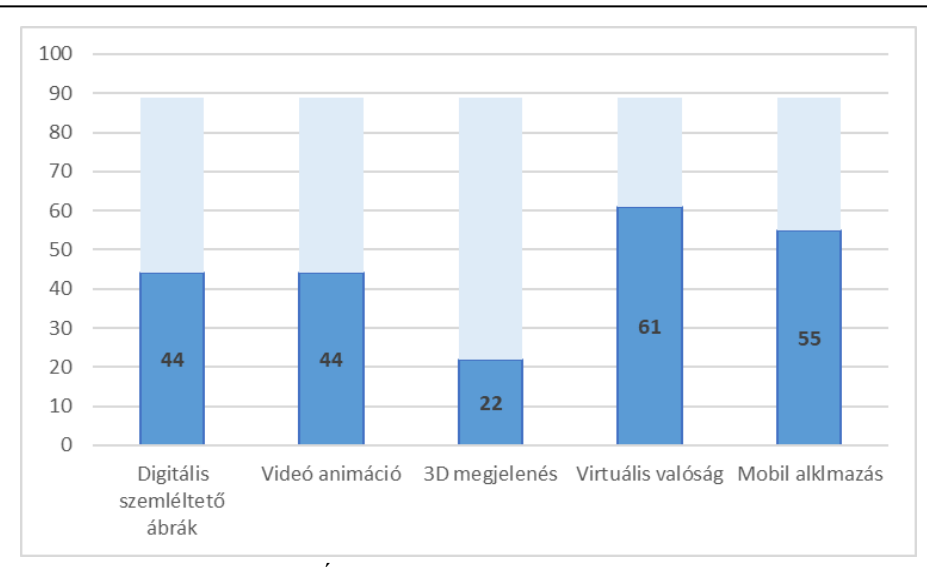

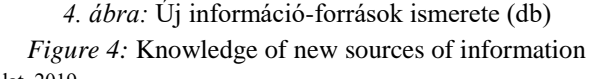

Forrás: Saját vizsgálat, 2019

A válaszok eloszlása alapján a diákoknak van igényük a korszerű technológiák által nyújtott információ-többletre. 89 válaszadóból 61 fő jelölte a Virtuális valóságot, illetve 89 főből 55 fő a különböző applikációkat. Meglepően sokan (68%) jelölték be a VR technológiát annak ellenére, hogy kevesen rendelkeznek gyakorlati ismeretekkel a virtuális valóság hardveres eszközkészletével kapcsolatban. Az érdeklődés ígéretes hajtóerő, amit érdemes kihasználni. A VR eszközkészlet a fentiek alapján ígéretes platform a jövőbeni fejlesztések tekintetében.

A kérdőíves adatok feldolgozását követően a modell-alkotás folyamata következett.

Az első lépés az információk összegyűjtése a modellezni kívánt tárgyról és annak környezetéről. Fontos, hogy lehetőleg minél több fényképet, videófelvételt készítsünk a modellünkről és rögzítsük az alapvető méreteit, mivel a modellező szoftverrel ezen adatok alapján valóban arányos és hiteles interpretáció készíthető. A pálinkafőző bemutatása során elsősorban az elvi működésen van a hangsúly, hiszen nagyon sokféle kivitelű lepárló berendezés létezik, így a valóban fontos részletek bemutatására kell törekedni.

VR videó készítésekor a lehető legjobb környezeti hűségre érdemes törekedni, amennyiben műszaki rajz is rendelkezésünkre áll, úgy eltekinthetünk a helyszíni mérésektől.

A modellezés második lépéseként beállítottuk a Blender kezelőfelületén azokat a paramétereket, amelyek szükségesek a megfelelő modellalkotáshoz. Lépései a következők:

1. Méretezés átállítása az alapértelmezett blend mértékegységről metrikus mértékegységre.

- 2. Renderelő motor átállítása az alapértelmezettről (Blender render) a Cycles renderelő motorra. (pontosabb megjelenés, VR beállítások).
- 3. Kameratulajdonságok, pozíció, nézőpont beállítása, mintavételezési gyakoriság (sampling) beállítása.
- 4. Ha Nvidia CUDA technológiát használó videokártya van a gépünkbe építve akkor a GPU alapú renderelés beállítása, a gyorsabb képalkotás érdekében.

Ezen beállítások után az alapvető geometria megalkotása az következő lépés. Érdemes a megjelenítésnél a "wireframe" azaz drótvázas megjelenítést használni, mert a modellünk geometriája így átláthatóbb és alap esetben nem látható rejtett részek is könnyen módosíthatók. Az *5. ábrán* képernyőmentésen látható a modellünk drótvázas megjelenítése.

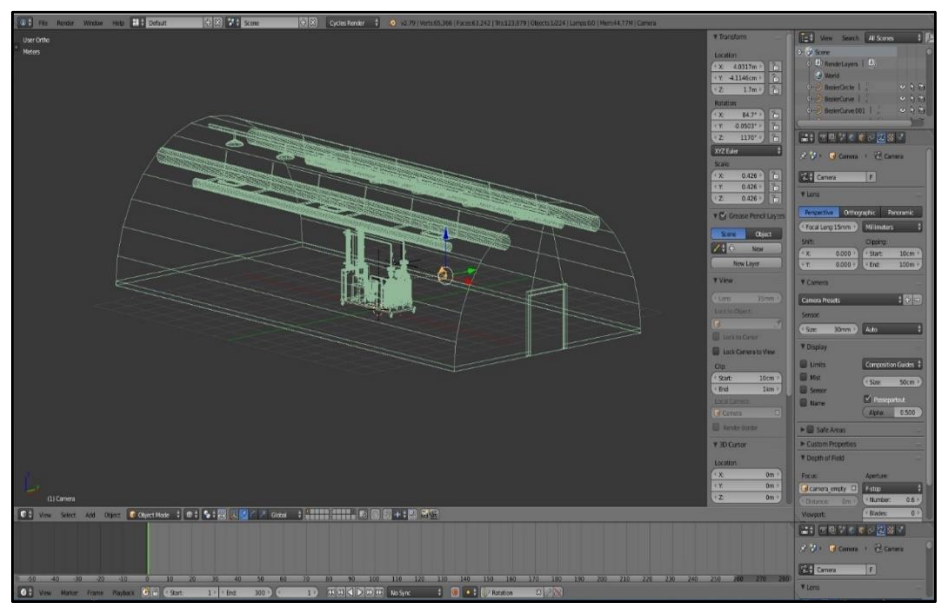

*5. ábra:* A modell drótvázas megjelenítése a Blenderben *Figure 5:* Wireframe view of the model in Blender

Forrás: Saját felvétel, 2019

## *Terem modellezés.*

A modell alapját egy síklap (*plane mesh)* alkotja melynek peremét extrudáltuk így kialakítva a tálcaszerű formát, amely a téglával kirakott lépő felületet hivatott megjeleníteni. A falak és a mennyezet egy körív (*circle mesh*) átméretezéséből és extrudálásából került megalkotásre, mivel ezzel a művelettel lehet hengerpalástot alkotni. A hengerpalástot lezáró *face*-ek egy részének törlésével és újraformázásával alakítottuk ki az ajtónyílást, az ajtófélfákat, valamint a szemöldökfát. Az ajtót szintén egy átméretezett síklap (*plane mesh*) alkotja a nyílásba illesztve. Ennek a textúrázásnál lesz jelentősége. A boltozat alatt futó szellőzőcsövek és világítótestek szintén extrudálással kerültek kialakításra, alapvető kör és téglalap idomok felhasználásával. A végeredmény az *6. ábrán* látható.

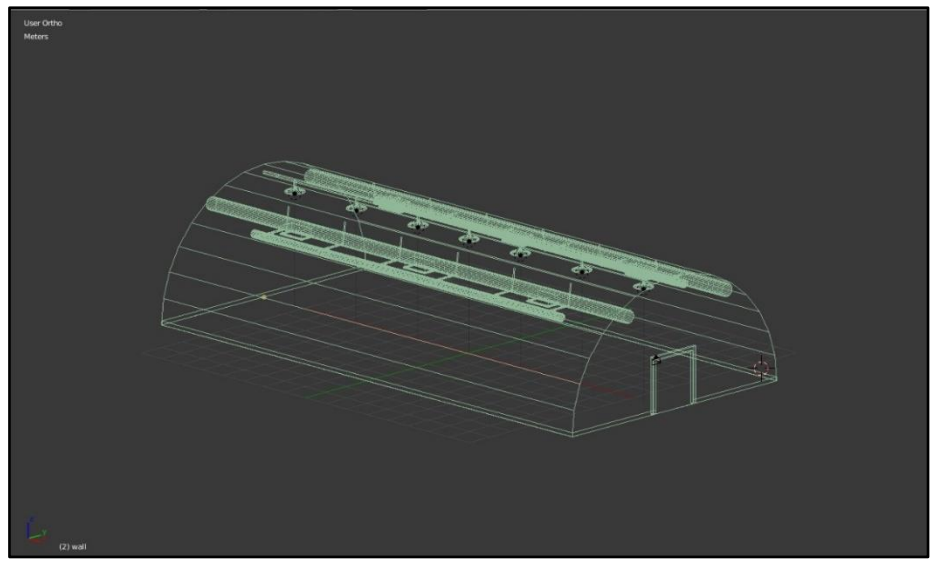

*6. ábra:* A terem drótváz modellje *Figure 6: Wireframe model of the room*

Forrás: Saját felvétel, 2019

A modell 43 objektumot tartalmaz és összesen 2623 vertex alkotja, amely a mai számítástechnikai teljesítményt figyelembe véve egyszerű modellnek számít. A számítási műveletek gyorsítása érdekében törekedtünk arra, hogy a lehetőség szerint minimális poligonszámmal érjük el a lehető legjobb látványt. A terem modelljének kialakítása után elkezdtük a lepárló készülék megalkotását.

#### *Lepárló készülék modellezése.*

A berendezés viszonylag egyszerű geometriai formákból áll össze, ebből adódóan nem kellett túlzottan összetett műveleteket végezni a felépítő idomokkal. A méretezés kulcsfontosságú volt a megfelelő illeszkedés és a funkcionális felépítés miatt. A főző- és a finomítóüst hengerekből és félgömb, valamint kúp alakú testekből áll össze. Ezeket az elemeket kör, UV sphere és henger testekből alakítottuk ki átméretezés, extrudálás, vágás műveletekkel. A pozicionálás után minden idomnál alkalmaztuk a simítás (*smooth*) módosítót, mivel alapvetően fémekről van szó, amelyek felülete általában polírozott vagy felületkezelt. A csőhálózat *circle* elemekből extrudálás művelettel került kialakításra, a könyökök hajlításánál a vertex extrudálás speciális "*spin*" módosítóját alkalmaztuk.

A korábban készített képek alapján haladva először a főzőüstöket és a kapcsolódó szerelékeket modelleztük, majd pedig a berendezés vége felé haladva a hűtők szerkezetét építettük fel. Az általános arányok miatt az összekötő csőhálózat, valamint a páracsövek a folyamat végén kerültek modellezésre. Az utolsó lépés a kiegészítő szerelékek, csapok,

csaptelepek, hőmérő kijelzők és elektromotorok lemodellezése volt. A kész modellt több nézetből úgynevezett "ambient occlusion" renderrel ellenőriztük le. Az ambient occlusion renderelés jellegzetessége, hogy csupán a fényeket és árnyékokat és a környezeti megvilágítást képezi le, így nem látjuk az anyagokat, valamint a textúrákat valós állapotukban. Azért hasznos eszköz a munka során, mert kiválóan lehet látni a modellünk geometriájának a minőségét és megfelelőségét. Az ambient occlusion render megmutatja azt is, hogy hol nem kerültek lesimításra a felületek, valamint azt, hogy hol nem csatlakoznak egymáshoz az elemek a szerkezetben. A *7. ábrán* egy több nézetből összeállított ambient occlusion montázst láthatunk.

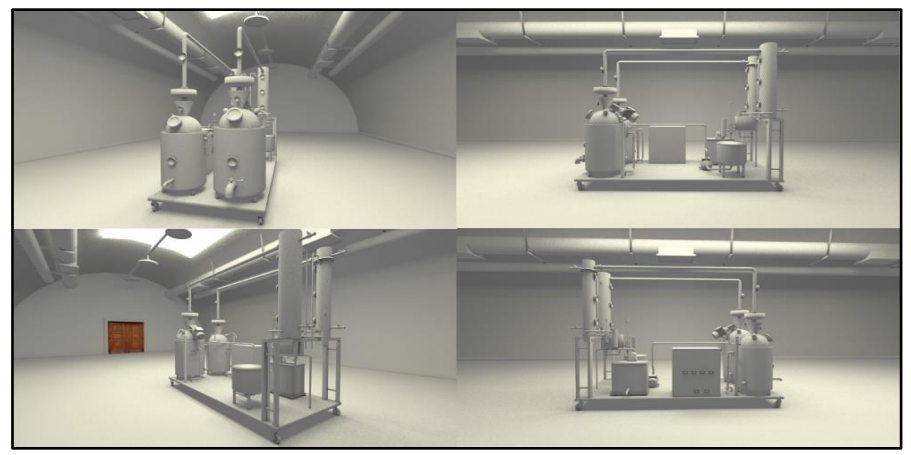

*7.ábra:* Ambient occlusion rendersorozat *Figure 7:* Ambient occlusion render series

Forrás: Saját felvétel, 2019

Amikor minden oldalról megfelelően részlet-gazdagnak és jó felületminőségűnek értékeltük, akkor hozzákezdtünk az anyagok és textúrák létrehozásához.

A Blenderben külön kell foglalkozni az alkotórészek anyagainak beállításával, majd pedig az alkotók textúrázásával. Az anyagok előállítását meghatározza, hogy milyen renderelő motort használunk a szoftverben. A fizikai alapú renderelés (Phisically Based Rendering) az árnyékolás és a renderelés olyan módszere, amely pontosabban bemutatja, hogy a fény hogyan hat a felületekre. Ezt fizikán alapuló renderelésnek (PBR), vagy fizikai alapú árnyékolásnak (PBS) lehet nevezni. Az anyagok beállítása a Blenderben az úgynevezett material panelen lehetséges, amelyet csomóponti szerkesztésnek (*node editing*) nevezünk. A létrehozni kívánt anyagnak szinte minden tulajdonsága külön-külön beállítható, így nagyon realisztikus formákat és megjelenést lehet létrehozni. Az anyagok csak egy részét képezik a megjelenésnek, mert mellettük szükség van azokra a jellegzetességekre, amelyek az alkatrészek mintázatát, felirataink tagoltságát interpretálják. Ezek azok a textúrák, amelyeket célszerűen átalakított digitális képekből hozunk létre. A folyamatot UV textúrázásnak nevezzük. amelynek során a kiválasztott idom síkban kiterített felületére vetítjük rá a textúrát. A test és a textúra koordinátáit

eltárolva jön létre a térbeli felületen körbe forgatva látható felületi struktúra. A textúrázásnál nem egy képet alkalmazunk általában, hanem a tárgy különböző tulajdonságait reprezentáló képsorozatot. A képet alapvetően négy típussá konvertáljuk át, amelyeket GIMP használatával végeztük.

#### *Renderelés és videószerkesztés*

Az anyagok és textúrák beállítása után el kell elvégezni néhány próbarendert, különböző kamera és fénybeállításokkal, hogy ellenőrizhessük, mennyire hasonlít a munkánk a mintadarabra. A próba renderezés során azt is kiszámíthatjuk, hogy mennyi időre lesz szükség egy rövid filmrészlet elkészítéséhez. Egy képkocka renderelési ideje függ a pixelben kifejezett mérettől, a mintavételezési gyakoriságtól (*sampling*), valamint a jelenetet bevilágító fényforrásoktól. Ezen kívül a render kiszámolásánál "*Integrator presetting*" vagy pedig "*direct light*" típusú számolást végez a motor. Ezek a beállítások képenként sok plusz percet, teljes képsorozatnál pedig órákat jelenthetnek. VR animáció esetén rendkívül nagy képméretekkel kell dolgoznunk, ami minimálisan 7168x3584 pixelt jelent. Egy ilyen kép renderelési ideje akár az 1-2 órát is megközelítheti, de felbontástól és konfigurációtól függően akár 5-6 óra is lehet. Azért kell a beállításokat figyelmesen optimalizálni, mert időt, hardver terhelést és energiát takaríthatunk meg. Idő megtakarítás céljából azt a módszert alkalmaztuk, hogy egy munkaállomáson modelleztük, a renderelést pedig egy nagyobb teljesítményű gépen végeztük, amely elfoglaltságunktól függetlenül folyamatosan tudott dolgozni a képsorozatok előállításával. Az elkészült képsorozatokból az OpenShot videószerkesztő programmal rövid bemutató videókat és VR demonstrátor anyagot készítettünk, amit feltöltöttünk egy oktatási, ismeretterjesztési célra létrehozott YouTube csatornára. A *8. ábrán* látható egy vágókép az elkészült ismeretterjesztő videófájlból.

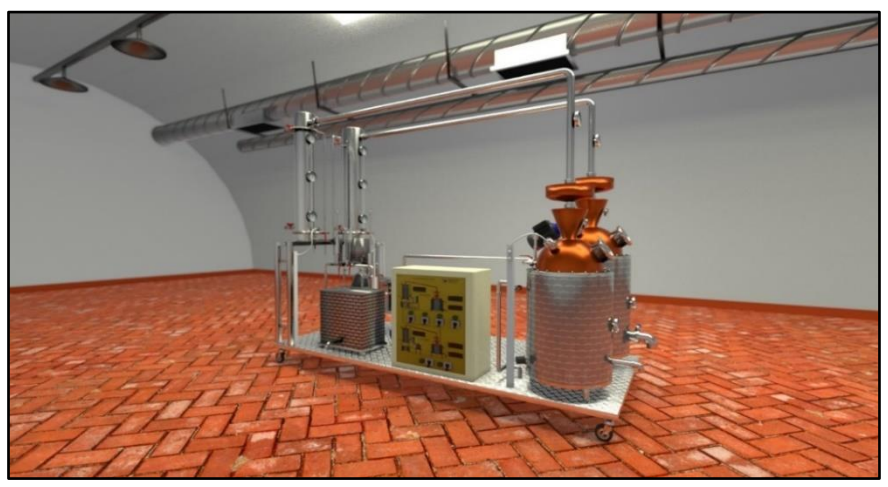

*8. ábra: Vágókép* a kész ismeretterjesztő videóból *Figure 8:* Screenshot of the finished educational video Forrás: Saját felvétel, 2019

#### **ÖSSZEFOGLALÁS ÉS KÖVETKEZTETÉSEK**

Az irodalmi áttekintés és az elvégzett kérdőíves vizsgálat eredményei szerint a Z generáció tagjai ösztönösen eligazodnak a digitális technológia útvesztőiben. Az Y és Z generáció korszerű telekommunikációs és multimédiás eszközöket rutinosan használják, működésük alapvető törvényeiről a bennük rejlő lehetőségekről és a hibák elhárításáról csak eseti információik vannak. Az alkotó kezdeményezőképesség csak akkor valósul meg, ha magát a technológiai vívmányokat kicsit alaposabban megismerik. Ebben nagy segítséget adhat az iskola és az ott alkalmazott oktatási kultúra.

A kulcs a tanár, akinek a hagyományos tanár szerepét át kell értékelnie és nyitni szükséges az új eszközök és módszerek felé. Ez történhet önképzés formájában, vagy munkahelyi továbbképzésként is. A hagyományos tanár szerep, átértékelésével a pedagógus felhívhatja a figyelmet a lehetséges egyéb információ forrásokra, sok esetben a tanítványokkal közös team-et alkotva dolgozhatnak egy feladat megoldásán. Ez előre vetíti a csapat munka és a projekt oktatás lehetőségeit.

A természettudományok területén gyakori, hogy bizonyos jelenségeket, folyamatokat nem lehet az alapvető fizikai korlátok miatt szemléltetni. Erre a célra kiváló eszközök a hagyományos, valamint a térbeli animációk, amelyek a valóság virtuális másolatának tekinthetők, és egyben olyan jelenségek formák szemléltetésére is alkalmasak, amelyek szabad szemmel nem láthatóak. A probléma másik vetülete, amely az élelmiszeripari és mezőgazdasági oktatást érinti, hogy a termelési, feldolgozási folyamatok jelentős része zárt üzemekben/gazdaságokban zajlik. Az ilyen termelő egységekbe való bejutás oktatási céllal nem mindig lehetséges, sok esetben a technológiákból eredő higiéniai, munkabiztonsági okok miatt kivitelezhetetlen is lehet. Az általunk elkészített audiovizuális anyag jól mutatja, hogy a termelési folyamatok, a használt eszközök, berendezések és az azokban zajló folyamatok kiválóan modellezhetők VR vagy 3D animációk segítségével. Az audiovizuális információ rohamosan növekvő jelentősége pontosan ezekben az alkalmazásokban használható ki nagy hatékonysággal, továbbá ezek alkalmazása a kreativitás és az innovatív gondolkodás fejlesztésére és egyfajta játékos, digitális gondolkodás elsajátítására ösztönöz. A digitális technológia használata az oktatásban az egymással interakcióba lépő multimédiás tartalmak révén komplementer és elmélyítő információkapcsolásokat hozhat létre és megvalósíthatják a "szórakozva tanulás" (fun learning) ideális esetét.

## **SUPPORTING FOOD INDUSTRY EDUCATION WITH 3D ANIMATION AND MODELLING**

GERGELY TESCHNER <sup>1</sup> – ZOLTÁN JÁNOS PANTA <sup>2</sup> – SZABOLCS TROJÁN <sup>1</sup> <sup>1</sup> Széchenyi István University Albert Kázmér Faculty of Agricultural and Food Sciences H-9200-Mosonmagyaróvár Vár tér 2.

<sup>2</sup> Egis Pharmaceuticals PLC., 1475-Budapest, Keresztúri út 30-38.

#### **SUMMARY**

Today's technical and technological advances have not only brought major changes to industry and the service sector, but have also affected our everyday lifes and even education. The teaching of subjects in schools, although it has developed a lot over the last decade, still has many areas that need significant improvement. The rise of multimedia content and the widespread use of smart phones and tablets have changed the way students learn and access information. The tools used in education, such as traditional whiteboards, digital whiteboards, laptops and projectors, etc., are expected to continue to remain relevant, but new technologies such as virtual reality (VR) glasses, phone apps and 3D modelling need to be added. The targeted use of these technologies in a specific educational field can make a significant contribution to capturing the attention of today's generation, maintaining their motivation to learn and, in turn, to the thorough acquisition of new knowledge.

It is common in the natural sciences that certain phenomena and processes cannot be visualised because of fundamental physical limitations. Traditional and spatial animations are excellent tools for this purpose, as they can be considered as virtual copies of reality and can also be used to visualise phenomena in forms that are not visible to the naked eye, or even to the microscope. The same is true of food and agricultural education, since a large part of production and processing takes place in closed plants and farms. Access to such production units (for educational purposes) is not always possible, often for reasons of hygiene and safety at work, due to the technologies involved.

The audiovisual material we produced shows that the entire production process (the equipment used and the processes that take place within it) can be perfectly modelled using VR or 3D animation. Using a two-stage distillation plant as an example, we showed how a food production process can be represented in VR and 3D animation. The use of digital technology in education can create complementary and in-depth information connections through interactive multimedia content and be an ideal case of "fun learning". **Keywords**: food industry, education, 3D animation, Virtual Reality, modelling

#### **IRODALOM**

*Aczél P.* (2017): Virtuális valóság az oktatásban – Ment-e a VR által az oktatás elébb?, Információs Társadalom, XVII. évf., (4) 7–24.

*BBC* (2016): Less than 1% of PCs can run virtual reality. WWW.BBC.com

*Bell, M. W. (2008):* Toward a definition of 'virtual world.. Journal of Virtual Worlds Research, (1.) 1–5.

*Chen, C. J. (2006)*. The design, development and evaluation of a virtual reality based learning environment. Australasian. Journal of Educational Technology, 22 (1), 39-63.)

*Freitas, S. - Rebolledo-Mendez, G. – Liarokapis, F. – Majoulas, G. – Poulovassilis, A. (2010):* Learning as immersive experiences: Using the four-dimensional framework for designing and evaluating immersive learning experiences in a virtual world. British Journal of Educational Technology, (41.) 69–85.

*Lanier, J. (1992) cit. Aczél (2017):* Virtual reality - The Promise of the future. Interactiva Learning International, (8). 275-279.

*Limniou, M. - Roberts, D. - Papadopoulos, N. (2008):* Full immersive virtual environment CAVETM in chemistry education. Computers & Education, 51. (2), 584–593.

*McLellan, H. (2004) cit. Aczél (2017):* Virtual Realities in David H. Jonassen (ed.), Handbook of Resarch on Educational Communications and Technology, Lawrence Erlbaum Associates, Mahwah, NJ 2004, pp. 461-497.

*Pantelidis, V. S. (1996):* Suggestions on when to use and when not to use virtual reality in education.. VR in the Schools, 2 (1), 18. [\(http://vr.coe.ecu.edu/vrits/2-1Pante.html](http://vr.coe.ecu.edu/vrits/2-1Pante.htm))

*Richter, J. – Dawley, K. (2010):* Creating Context for Educational Research in Virtual Worlds: An invitation to dialogue. International Journal of Gaming and Computer-Mediated Simulations, (2.) (2010) i–xi)

*Riva, G.- Dakanalis, A. – Mantovani, A. A. (2015):* Leveraging Psychology of Virtual Body for Health and Wellness. in Shyam S Sundar (ed.), The Handbook of the Pshyology of Cummunication Technology, Wiley-Blackwell, Chichester, 2015, pp. 528-547.

*Sampaio, A. Z. – Henriques, P.G.- Martins, O.P. (2014):* Virtual Reality Technology Used in Civil Engineering. Education Volume (2).

URL<sup>1</sup> https://www.nvidia.com/en-eu/geforce/ (Letöltés dátuma: 2019.02.17.)

URL<sup>2</sup> https://www.amd.com/en (Letöltés dátuma: 2019.02.17.)

URL<sup>3</sup> https://docs.blender.org/manual/en/dev/getting\_started/about/introduction.html (Letöltés dátuma: 2019.01.11.)

URL<sup>4</sup> https://hu.wikipedia.org/wiki/GIMP (Letöltés dátuma: 2019.04.28.)

*A szerzők levélcíme – Address of the authors:* 

Teschner Gergely Széchenyi István Egyetem Albert Kázmér Mosonmagyaróvári Kar, 9200-Mosonmagyaróvár Vár tér 2. E-mail: [teschner.gergely@sze.hu](mailto:teschner.gergely@sze.hu)

Panta Zoltán János Egis Gyógyszergyár Zrt., 14 75-Budapest, Keresztúri út 30-38. E-mail: panta.zoltan@egis.hu,

Troján Szabolcs Széchenyi István Egyetem Albert Kázmér Mosonmagyaróvári Kar, 9200-Mosonmagyaróvár Vár tér 2. E-mail: [trojan.szabolcs@sze.hu,](mailto:trojan.szabolcs@sze.hu) 

92